## UNDERSTANDING THE EDIT PAGE

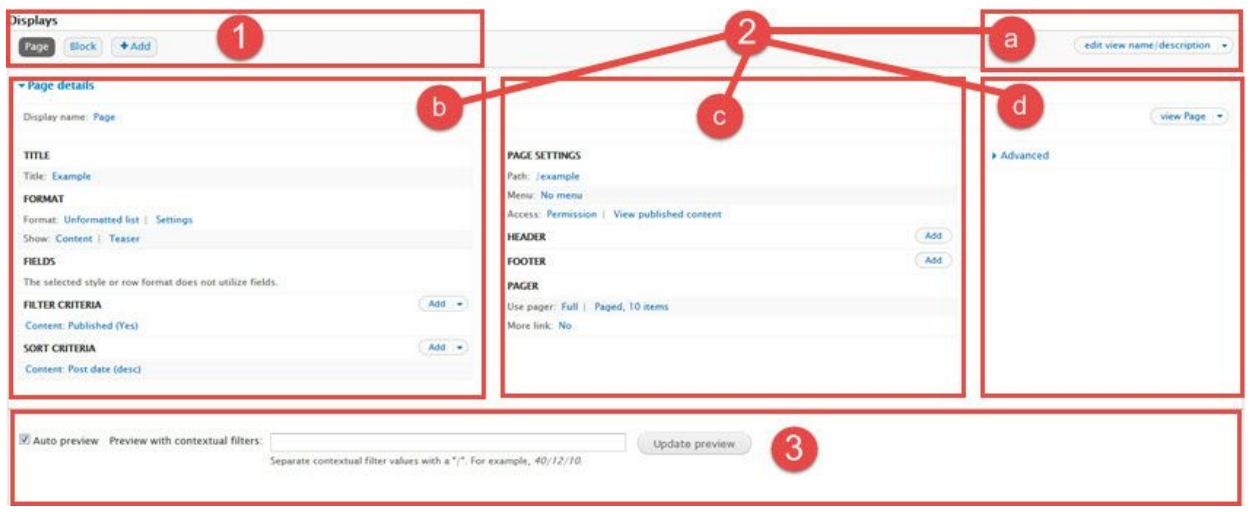

# IMPORTANT VIEW TIPS

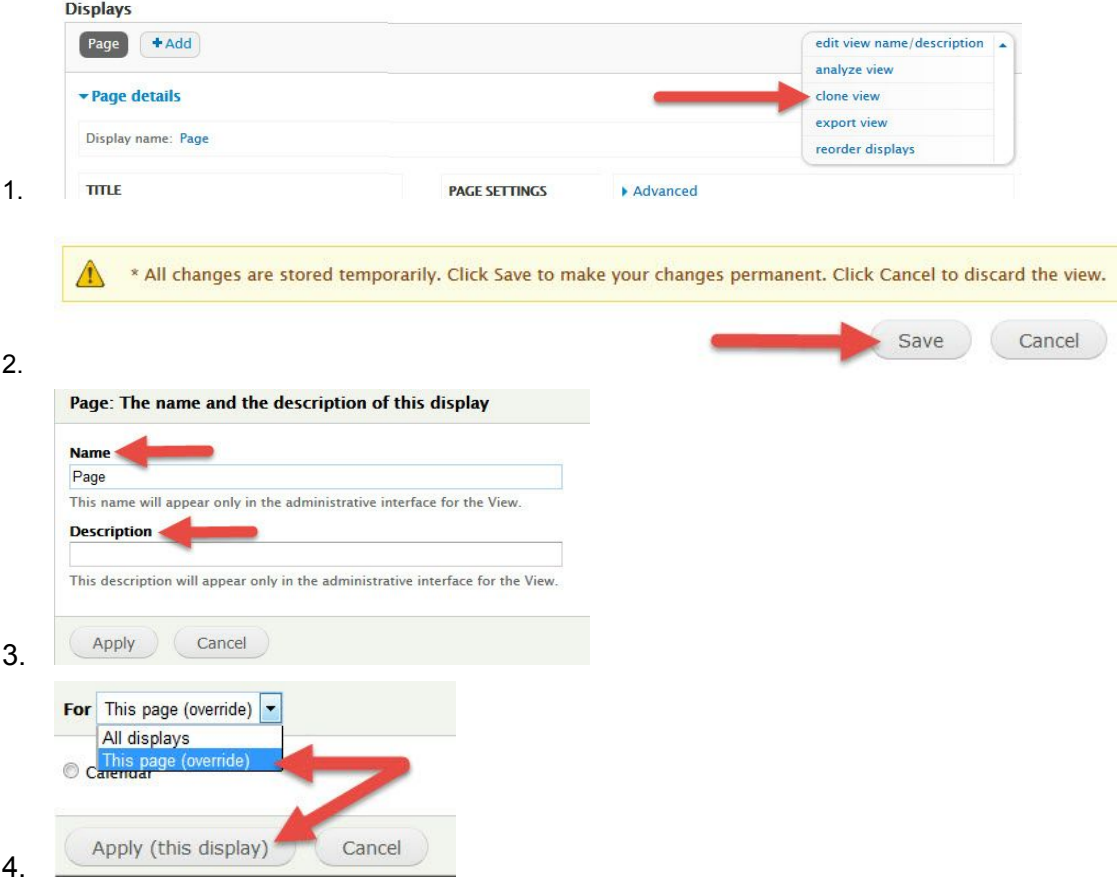

## CREATING A VIEW

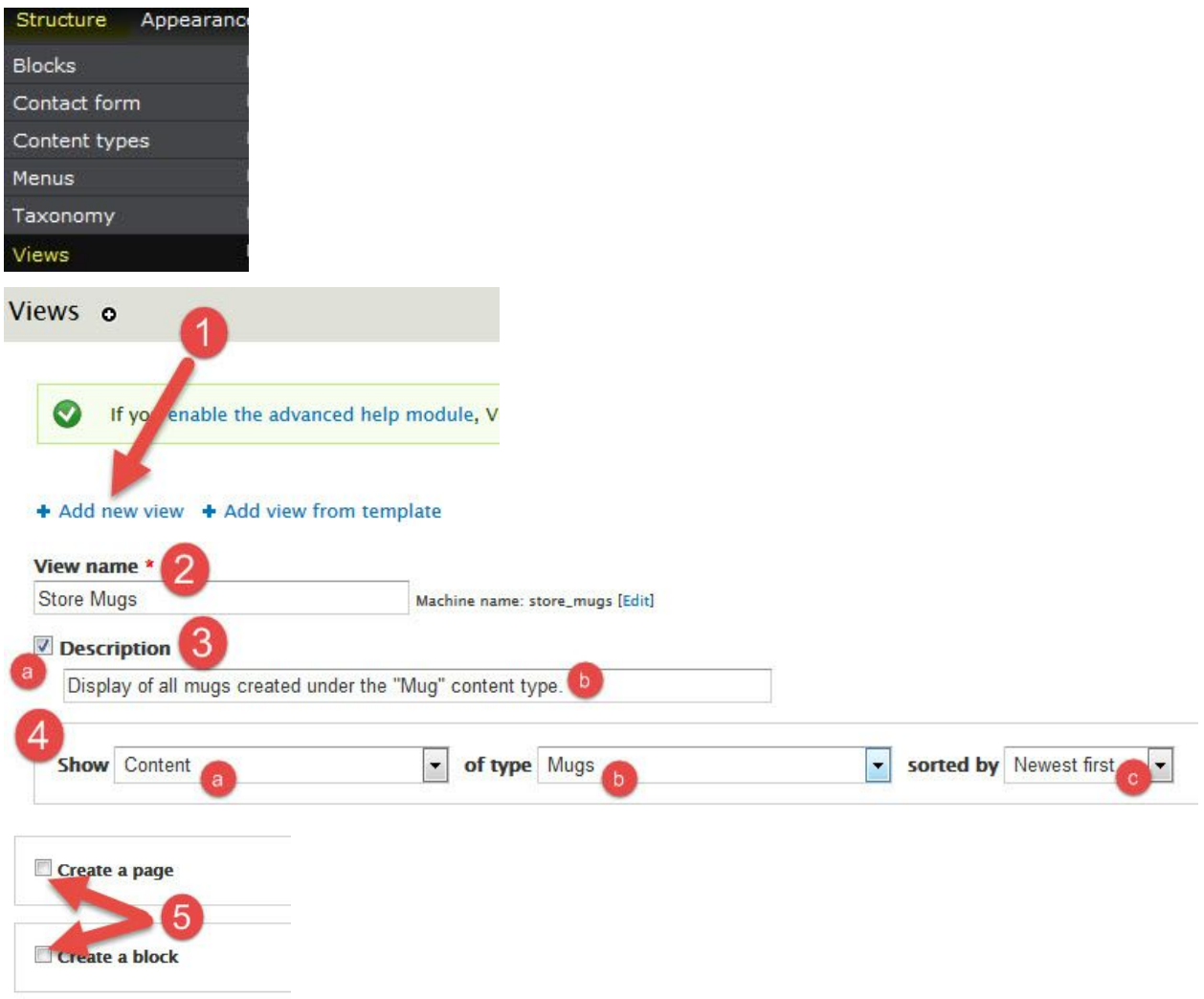

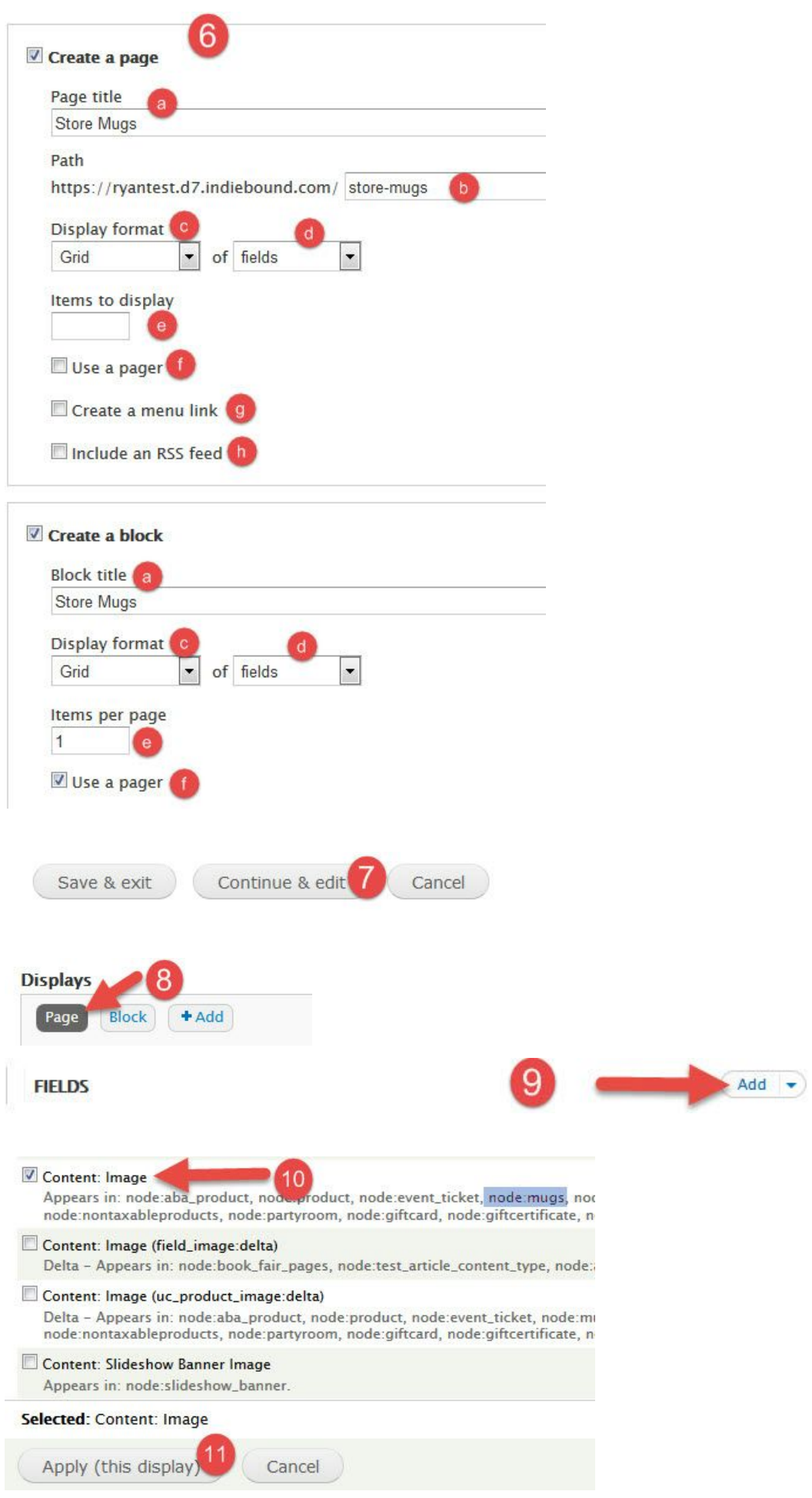

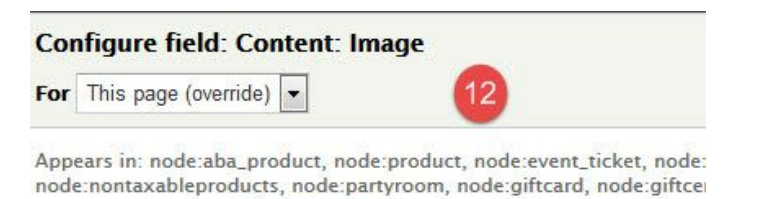

Create a label

Enable to create a label for this field.

### **Exclude from display**

Enable to load this field as hidden. Often used to group fields, or to

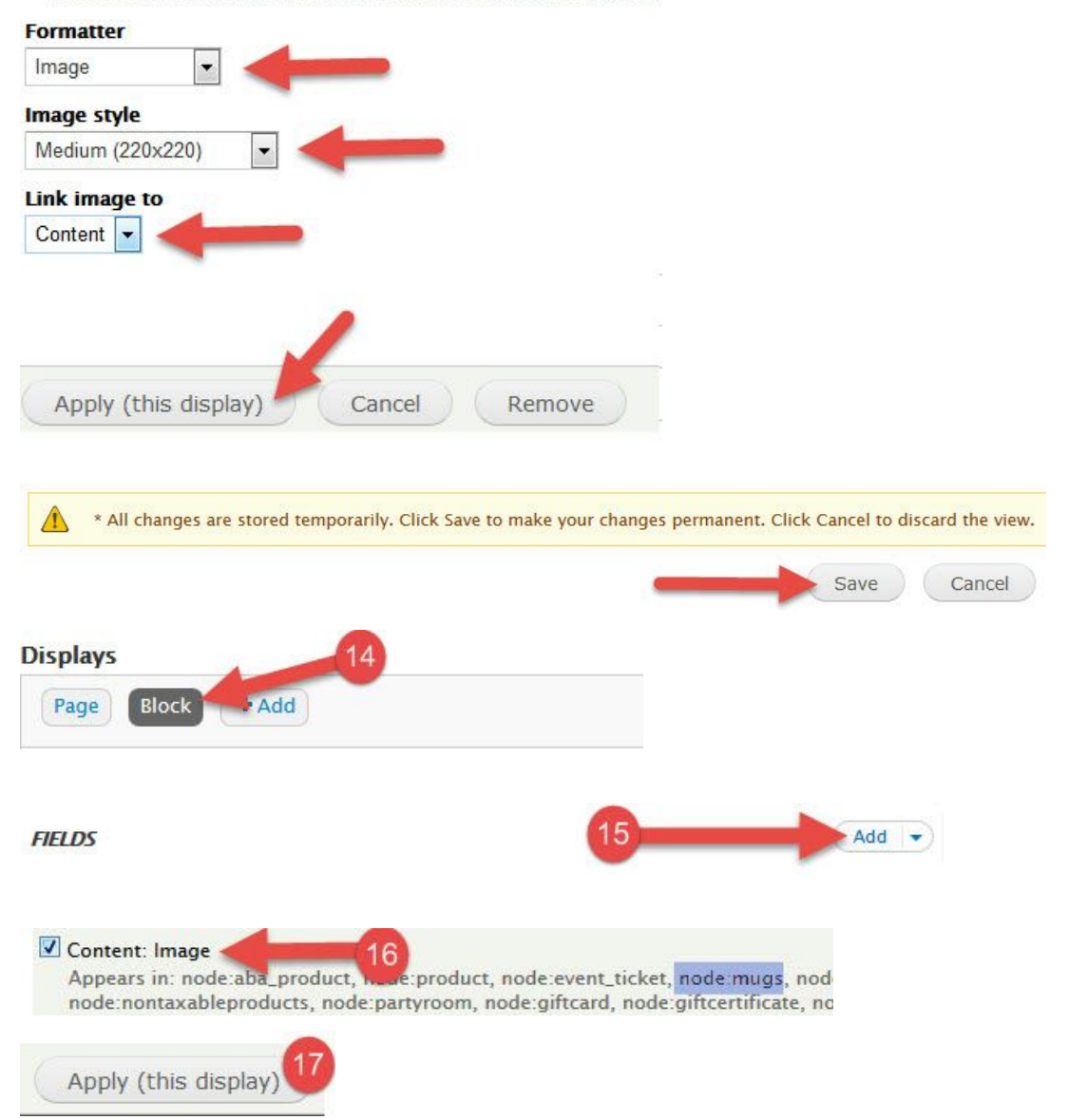

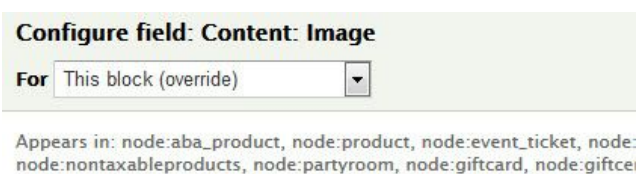

Create a label

Enable to create a label for this field.

### Exclude from display

Enable to load this field as hidden. Often used to group fields, or to

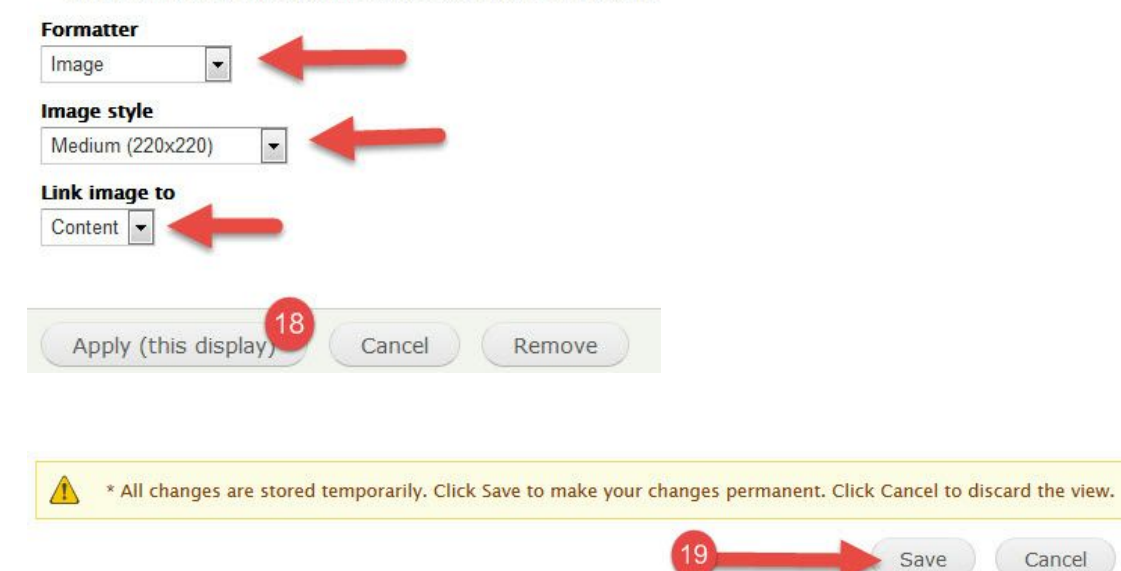

Cancel